**xVersion**" 2011.11.5.1"

**module** queues

## **public**

 **#Document** queues //

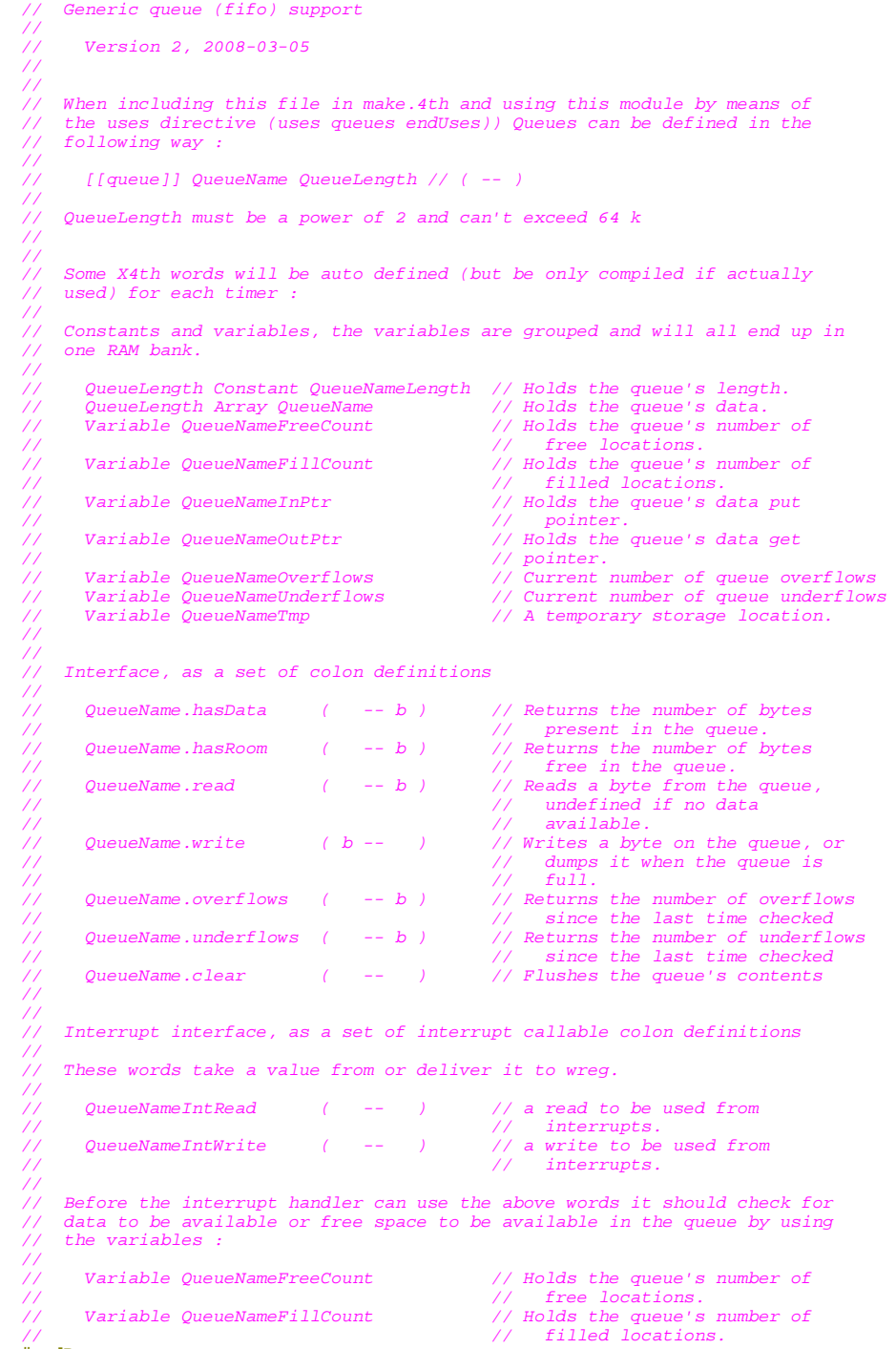

**#endDoc**

{ // Start meta compiler

// ////////////////////////////////////////////////////////////////////////// // Support macro's for queues, all meta words

 **macro** queue.hasData ( aName ) ( -- bCount ) PushReg **<@" \$aName\$">**FillCount **endMacro #doc**

 // [[Queues]] Get number of data bytes available **#endDoc**

// //////////////////////////////////////////////////////////////////////////

```
 macro queue.hasRoom ( aName ) ( -- bCount )
 PushReg <@" $aName$">FreeCount
   endMacro
   #doc
         // [[Queues]] Get number of free entries
```
**#endDoc**

// //////////////////////////////////////////////////////////////////////////

**macro** queue.read ( aName ) ( -- bData )

```
 PushNothing ; // Make room for result
    mov #<@" $aName$">FillCount, w3 <br>dec [w3], [w3] <br>https:// Claim data, one less f<br>bra <br>n, <@" $aName$">_underflow <br>j // B/ no data, queue under
 dec [ w3], [ w3] ; // Claim data, one less filled
 bra n, <@" $aName$">_underflow ; // B/ no data, queue underflow
     mov #<@" $aName$">, w1 ; // Set up buffer pointer in w1
               mov <@" $aName$">OutPtr, w2
    clr w0<br>mov.b [wl + w2], w0<br>; // get byte<br>; // get byte
             w0<br>[ w1 + w2], w0
     inc w2, w2 ; // Data read, advance out ptr
 and #<@" $aName$">Length - 1, w2 ; // Wrap at length
 mov w2, <@" $aName$">OutPtr ; // write back to memory
 inc <@" $aName$">FreeCount ; // One more free
 bra <@" $aName$">_rd_done ; // B/ done
<@" $aName$">_underflow:
    inc [ w3], [ w3]<br>inc <@" $aName$">Underflows
                                                         \frac{1}{I} // Unclaim data<br>; // Increment underflow count
     ; // Fall through to done
<@" $aName$">_rd_done:
   endMacro
   #doc
       [[Queues]] Read first byte from queue
 // When no bytes are available ([[queue.HasData]] returns 0) the result
 // is undefined and the underflow count is incremented by one.
   #endDoc
   // //////////////////////////////////////////////////////////////////////////
```
**macro** queue.write ( aName ) ( bData -- )

```
mov #<@" $aName$">FreeCount, w3 ; // Point to free count<br>dec [ w3], [ w3] ; // Claim room, one les,<br>bra n, <@" $aName$"> overflow ; // B/ no room, queue of
 dec [ w3], [ w3] ; // Claim room, one less free
 bra n, <@" $aName$">_overflow ; // B/ no room, queue overflow
     mov #<@" $aName$">, w1 ; // Set up pointer
     mov <@" $aName$">InPtr, w2
     mov.b w0, [ w1 + w2] ; // Store byte
    inc w^2, w^2<br>and \#<math>\infty</math> " same" > Length - 1. <math>w^2</math> ; // <i>Advance in ptr</i> and #<@" $aName$">Length - 1, w2
 mov w2, <@" $aName$">InPtr
 inc <@" $aName$">FillCount ; // One more filled
 bra <@" $aName$">_wr_done ; // B/ done
<@" $aName$">_overflow:
    inc [ w3], [ w3]<br>inc <@"$aName$">Overflows
                                                           ; // Unclaim room<br>; // Increment overflow count
     ; // Fall through to done
<@" $aName$">_wr_done:
     Drop ; // Drop a stack entry
   endMacro
   #doc
```
 // [[Queues]] Write byte to queue. // When no empty cells are available ([[queue.HasRoom]] returns 0) the data byte is discarded and the overflow count is incremented by one.

**#endDoc**

// //////////////////////////////////////////////////////////////////////////

```
 macro queue.overflows ( aName ) ( -- bCount )
 mov #<@" $aName$">Overflows, w1 ; // Point to count
 PushReg [ w1] ; // Push current count
    subr w0, [ w1], [ w1] i // Subtract returned count from current
   endMacro
   #doc
         [[Queues]] Get number of overflows since last read
   #endDoc
   // //////////////////////////////////////////////////////////////////////////
macro queue.underflows ( aName ) ( -- bCount )<br>
mov #<@" $aName$">Underflows, w1 ; // Point to count<br>
PushReg [ w1] ; // Push current count
    PushReg \begin{bmatrix} w1 \\ w0 \\ w1 \end{bmatrix}, \begin{bmatrix} w1 \\ w1 \end{bmatrix}, \begin{bmatrix} w1 \\ w1 \end{bmatrix}, \begin{bmatrix} y \\ y \end{bmatrix}, \begin{bmatrix} y \\ y \end{bmatrix}, \begin{bmatrix} y \\ y \end{bmatrix}, \begin{bmatrix} y \\ y \end{bmatrix}, \begin{bmatrix} y \\ y \end{bmatrix}, \begin{bmatrix} y \\ y \end{bmatrix}, \begin{bmatrix} y \\ y \end{bmatrix}, \begin{bmatrix} y \\ y \end{ endMacro
   #doc
        [[Queues]] Get number of underflows since last read
   #endDoc
   // //////////////////////////////////////////////////////////////////////////
   // Parameterized high level definitions
 //
 // Define the following as meta code so no target code can directly be
   // created from this
  macro queue ( aName aSize ) ( -- )
   <!
     $aSize$ constant $aName$Length
    $aSize$ array $aName$ #// [[Queues]] Queue data storage<br>variable $aName$FreeCount #// [[Queues]] Number of free cel<br>variable $aName$FillCount #// [[Queues]] Number of filled c
 variable $aName$FreeCount #// [[Queues]] Number of free cells in the queue
 variable $aName$FillCount #// [[Queues]] Number of filled cells in the queue
    variable $aName$InPtr #// [[Queues]] Location of the first free cell in the queue<br>variable $aName$OutPtr #// [[Queues]] Location of the first filled cell in the queue<br>variable $aName$OutPtr #// [[Queues]] Current number 
 variable $aName$OutPtr #// [[Queues]] Location of the first filled cell in the queue
 variable $aName$Overflows #// [[Queues]] Current number of queue oveflows
      variable $aName$Underflows #// [[Queues]] Current number of queue underflows
     : $aName$.hasData ( -- b )
        #// [[Queues]] Returns number of data items available in the queue
        queue.hasData $aName$
 ;
        resources
           $aName$FillCount
        endResources
      : $aName$.hasRoom ( -- b )
        #// [[Queues]] Returns the number of free cells available in the queue
        queue.hasRoom $aName$
      ;
        resources
           $aName$FreeCount
        endResources
      : $aName$.read ( -- b )
        #// [[Queues]] Read first available item from the queue.
        #// When none is available ([[$aName$.hasData]] returns 0) the result is undefined.
        queue.read $aName$
      ;
        resources
           $aName$
           $aName$FillCount
           $aName$FreeCount
           $aName$OutPtr
        endResources
      : $aName$.write ( b -- )
        #// [[Queues]] Write data byte in first free location of queue
        #// When no room is available ([[$aName$.hasRoom]] returns 0) the data byte is discarded.
        queue.write $aName$
      ;
        resources
           $aName$
           $aName$FillCount
           $aName$FreeCount
           $aName$InPtr
        endResources
      : $aName$.overFlows ( -- b )
        #// [[Queues]] Returns number of queue ovweflows since last read
        queue.overflows $aName$
      ;
```

```
 resources
          $aName$Overflows
        endResources
      : $aName$.underflows ( -- b )
        #// [[Queues]] Returns the number of queue underflows since last read
        queue.underflows $aName$
      ;
       resources
          $aName$Underflows
        endResources
      : $aName$.clear ( -- )
        #// [[Queues]] Clear the queue such that it holds no data
             and that all cells are available.
        #// [[$aName$FreeCount]] is set to the queue size, the other queue variables are set to zero.
9 (SaName$FreeCount ! // Lock queue for writes<br>
0 (SaName$FillCount ! // Lock queue for reads<br>
0 (SaName$TIPET ! // Clear in pointer<br>
0 (SaName$OutPtr ! // Clear out pointer<br>
0 (SaName$OutPtr ! // Clear out pointer<br>
0 (SaN
       $aName$length $aName$FreeCount !
      ;
       resources
          $aName$FillCount
          $aName$FreeCount
          $aName$InPtr
 $aName$OutPtr
 endResources
   >
   endMacro
   #doc
     .<br>[[Queues]] Used to define a queue (fifo)
 //
 // with :
 //
   // [[queue]] QueueName QueueLength // ( -- )
   //
   .<br>/ QueueLength must be a power of 2 and should not exceed 64k
   #endDoc
   } // end meta compiler
```
// end // ////////////////////////////////////////////////////////////////////////////

**endModule**